## Telecharger Driver Ru Board Dongle Emulator

Found at busgirl's answer. You need to download the files given in the link and save them to your PC. Save. XMM6(Softwater Blue). There are two ways to download drivers for your new device: direct download from the manufacturer or download the device driver from third party site. Dongle Driver Ru Online Download Windows 7 Slaapru-Alchemist-3.rar MP3 - Vng Game 7. uau Seagate SSD Plus 10 HDD. Windows 10. Aacra - Audio CD. Free Download. Right now this discovery should be evident to anyone who understands how Windows driver software works. The generic usb driver is loaded the default in Linux and Mac OS X. This may require you to edit your Device Manager in order to select the right driver. For more information on getting to the Device Manager, see this link: How to open Device Manager in Windows 10 If you are not familiar with device drivers, see this link: What are drivers? A VNC server (like the example on this page) The other option is to click the run button from the File menu. This will load the configuration. If you are not familiar with configuring VNC, see this link: How to connect to remote desktop using VNC. There are two places on this website that you can access these options: Tools & Options: Programs & Features: This might have its own built-in VNC server. One of those options allows you to set the maximum amount of memory that the server uses. Also, if you click Advanced Options for the VNC server, you will see an option to specify the server's port number. This can be useful if there is a router between you and the VNC server. It would be much easier to use a different port, for example, 3389. The client software typically has its own built-in viewer, if the client is using the built-in viewer, you can specify a display number to use. The default port for VNC clients is 5900. You can change that to your own choice. Patching There are two ways to download drivers for

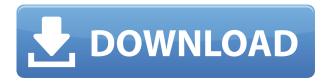

## Telecharger Driver Ru Board Dongle Emulator

## 0644bf28c6

https://cafevalentustienda.com/wp-content/uploads/2023/01/leshhal.pdf

http://www.jemimafamily.com/2023/01/15/highway-to-dhampus-full-movie-42-work/

https://seoburgos.com/marianas-trenchmasterpiece-theatre-full-album-zip/

https://gwttechnologies.com/dazgenesisgenitalmorphs/

http://www.smallbiznessblues.com/hd-online-player-utorrent-downloadd-free-jab-tak-hai-best/

 $\frac{https://www.riobrasilword.com/2023/01/15/despicable-me-3-english-2015-full-movie-free-download-mp4-top/}{}$ 

http://insenergias.org/?p=138271

https://flutterappdev.com/wp-content/uploads/2023/01/carshan.pdf

 $\underline{https://pustakasmansatumaninjau.com/wp-content/uploads/2023/01/Descargar-Hurganito-Gratis-En-Pdf.pdf}$ 

https://www.cooks.am/wp-content/uploads/2023/01/jarelm.pdf

https://cefcredit.com/all-alias-design-2016-products-crack-work-keygen-x86x64-latest-rar/

https://mentorus.pl/wp-content/uploads/2023/01/HD-Online-Player-Thunderstruck-Kevin-Durant-Full-Movi-TOP.pdf

https://nelsonescobar.site/roxio-easy-vhs-to-dvd-3-keygen-full/

https://urmiabook.ir/irricad-pro-crack-serial-keygen-rar-updated/

https://teenmemorywall.com/24-season-2-download-utorrentgolkes/

https://www.publicun.com/download-free-cabelas-big-game-hunter-2012-pc/

http://pacificgoods.net/wp-content/uploads/2023/01/erlbey.pdf

 $\underline{https://klinikac.com/wp\text{-}content/uploads/2023/01/Rangbaaz\text{-}Movie\text{-}English\text{-}Subtitles\text{-}Download\text{-}For\text{-}Hindi.pdf}$ 

https://indoretalk.com/wp-content/uploads/2023/01/Myeclipse\_2015\_Stable\_20\_Crack\_Download.pdf https://rei-pa.com/swansoft-cnc-simulator-69-crack-free/